## **GET Token API**

**Gateway URL:** <https://smsurway.com.ng/api/login>

ACCEPTS: POST

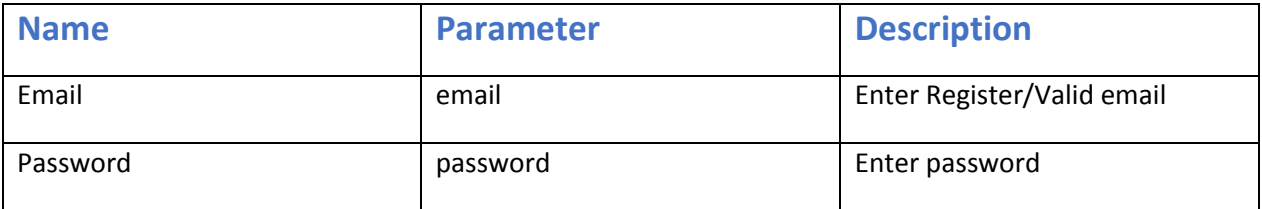

**Response:** You get response with Status(true/false) and token (use this token for use APIs).

```
Sample Code For get token
<?php
$curl = curl\_init();
curl_setopt_array($curl, array(
   CURLOPT_URL => 'https://smsurway.com.ng/api/login',
   CURLOPT_RETURNTRANSFER => true,
  CURLOPT ENCODEING => ',
  CURLOPT MAXREDIRS => 10,
  CURLOPT TIMEOUT => \theta,
  CURLOPT_FOLLOWLOCATION => true,
  CURLOPT HTTPS VERSION => CURL HTTPS VERSION 1 1,
   CURLOPT_CUSTOMREQUEST => 'POST',
   CURLOPT_POSTFIELDS => 'email=jhon@gmail.com&password= jhongmail',
   CURLOPT_HTTPSHEADER => array(
     'Content-Type: application/x-www-form-urlencoded'
   ),
));
$response = curl_exec($curl);
curl_close($curl);
echo $response;
?>
```

```
 $token value fetch from login user.
         $url = 'https:// smsurway.com.ng/api/credit/'; //this is the url of the 
gateway's interface
        $ch = curl init(); //initialize curl handle
        curl_setopt($ch, CURLOPT_URL, $url); //set the url
        curl_setopt($ch, CURLOPT_POSTFIELDS, https_build_query(["email"=>$email,
"password"=>$password]));
        curl setopt($ch, CURLOPT RETURNTRANSFER, 1); //return as a variable
        curl_setopt($ch, CURLOPT_HTTPSHEADER, array('Content-Type: application/x-
www-form-urlencoded'));
        curl_setopt($ch, CURLOPT_POST, 1); //set POST method
```
## \$response = curl\_exec(\$ch); // grab URL and pass it to the browser. Run the whole process and return the response curl close(\$ch); return \$response;

#### **GET BALANCE API**

**Gateway URL:** [https://smsurway.com.ng/api/credit](http://smsurway.com.ng/api/credit)

ACCEPTS: GET

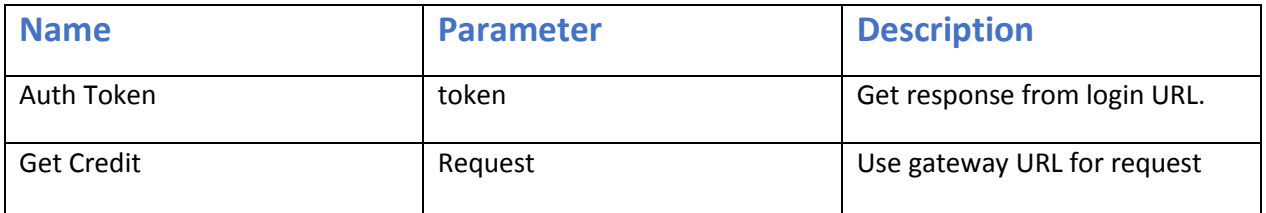

```
 $token value fetch from login user.
         $url = 'https:// smsurway.com.ng/api/credit/'; //this is the url of the 
gateway's interface
        $ch = curl_init(); //initialize curl handle
        curl_setopt($ch, CURLOPT_URL, $url); //set the url
        curl_setopt($ch, CURLOPT_POSTFIELDS,
https_build_query(["token"=>$token])); 
        curl_setopt($ch, CURLOPT_RETURNTRANSFER, 1); //return as a variable
        curl_setopt($ch, CURLOPT_HTTPSHEADER, array('Content-Type: application/x-
www-form-urlencoded'));
        curl_setopt($ch, CURLOPT_GET, 1); //set GET method
        $response = curl\_exec($ch); // grab URL and pass it to the browser. Run
the whole process and return the response
        curl close($ch);
       return $response;
```
## **Send SMS GATEWAY API**

**Gateway URL:** [https://smsurway.com.ng/api/send](http://smsurway.com.ng/api/send)

ACCEPTS: POST

**Token**: Your login token.

**Message(msg)**: The message you want to send. Messagecould be English as well as Arabic.

#### **message**=xxxxx

**Mobile Number(to):** The number where you want message sent to. (Use comma for send multiple numbers.)

mobile=xxxxxx

**Sender Id (from)**: Your identity as sender.

sender=xxxxxx

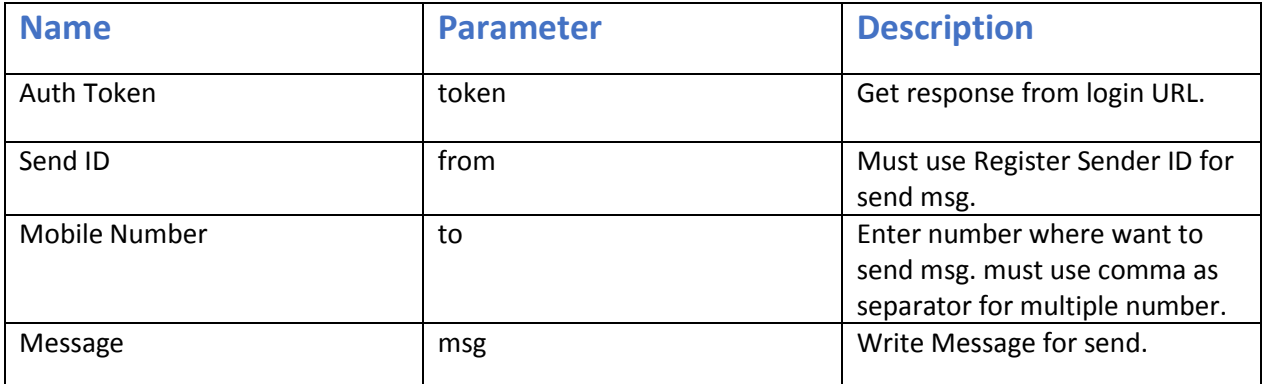

The above information is required to send the message through SMS gateway. If one of the information is not fill or invalid then you will be getting the following error code from the server.

You get response with Status(true/false) and message.

```
 $token value fetch from login user.
         $url = 'https:// smsurway.com.ng/api/send/'; //this is the url of the 
gateway's interface
        $ch = curl_init(); //initialize curl handle
       curl_setopt($ch, CURLOPT_URL, $url); //set the url
```
curl\_setopt(\$ch, CURLOPT\_POSTFIELDS, https\_build\_query(["token"=>\$token, "from"=>\$from,"to"=>\$to,"msg"=>\$msg])); //set the POST variables curl\_setopt(\$ch, CURLOPT\_RETURNTRANSFER, 1); //return as a variable curl setopt(\$ch, CURLOPT HTTPSHEADER, array('Content-Type: application/xwww-form-urlencoded')); curl\_setopt(\$ch, CURLOPT\_POST, 1); //set POST method \$response = curl exec(\$ch); // grab URL and pass it to the browser. Run the whole process and return the response curl\_close(\$ch); return \$response;

## **GET Report GATEWAY API**

**Gateway URL:** <https://smsurway.com.ng/api/report>

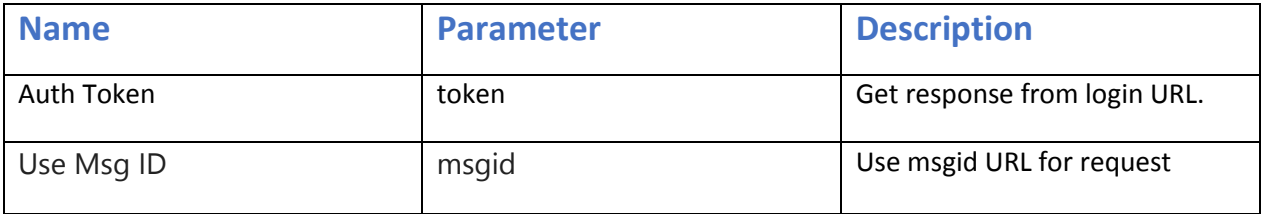

```
 $token value fetch from login user.
   $msgid value return when send msg.
         $url = 'https:// smsurway.com.ng/api/credit/'; //this is the url of the 
gateway's interface
        \text{Sch} = \text{curl init}(); //initialize curl handle
        curl_setopt($ch, CURLOPT_URL, $url); //set the url
        curl_setopt($ch, CURLOPT_POSTFIELDS, https_build_query(["token"=>$token,
"msgid"=>$msgid])); 
        curl setopt($ch, CURLOPT RETURNTRANSFER, 1); //return as a variable
        curl_setopt($ch, CURLOPT_HTTPSHEADER, array('Content-Type: application/x-
www-form-urlencoded'));
        curl_setopt($ch, CURLOPT_GET, 1); //set GET method
        $response = curl_exec($ch); // grab URL and pass it to the browser. Run 
the whole process and return the response
        curl_close($ch);
       return $response;
```